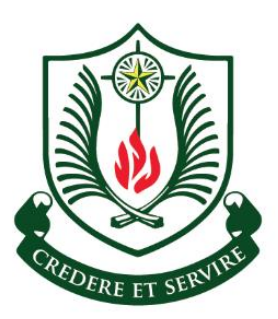

**ST. STEPHEN'S SCHOOL** A SCHOOL OF THE *Selafalle* BROTHERS

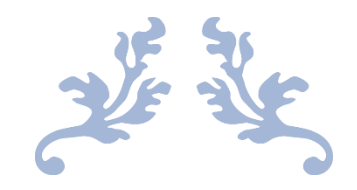

# **Stephenian Technology eProgramme (STeP) Parents Information Booklet**

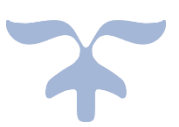

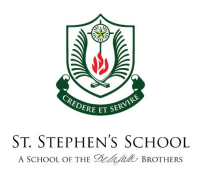

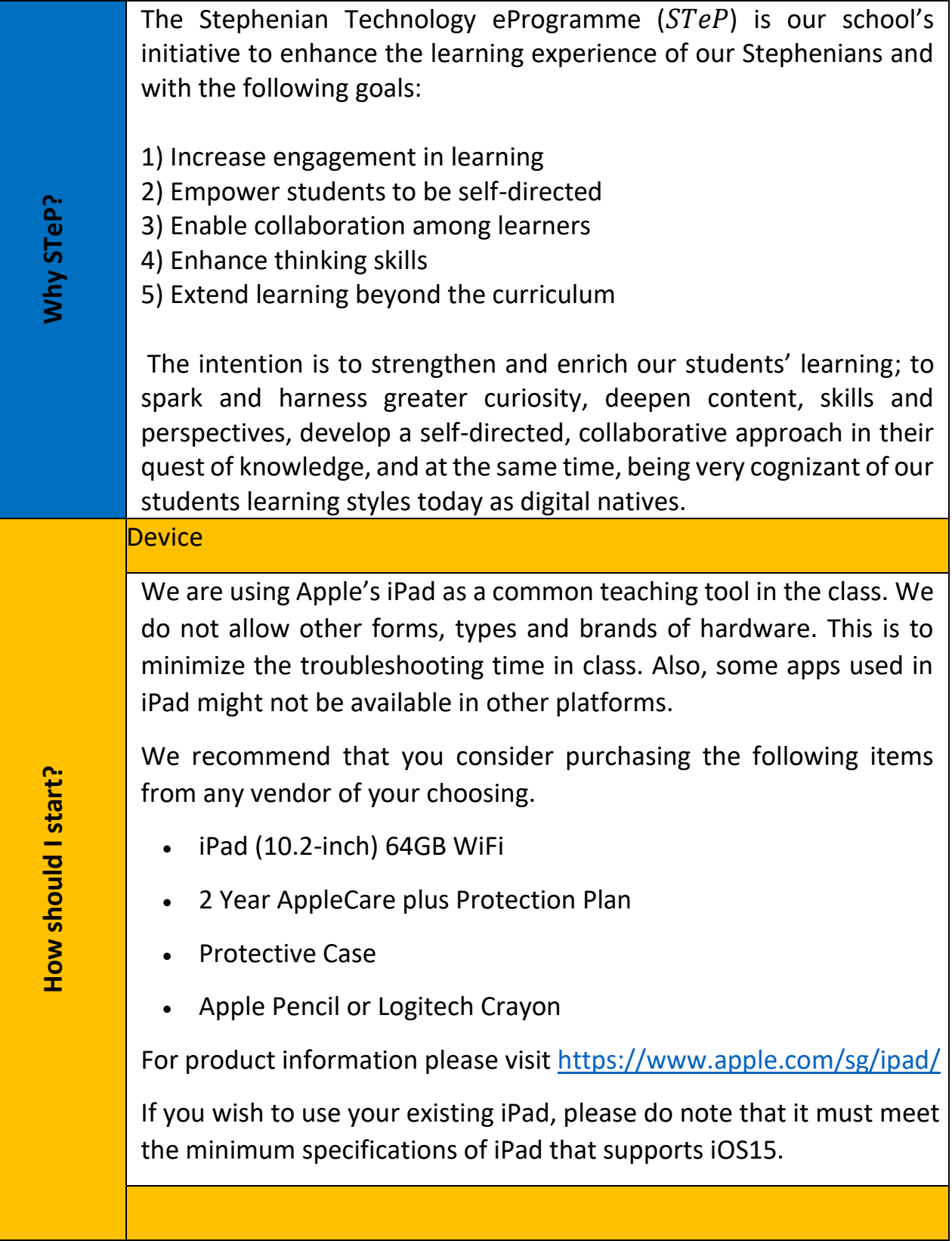

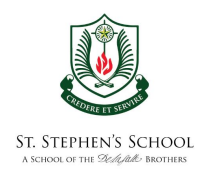

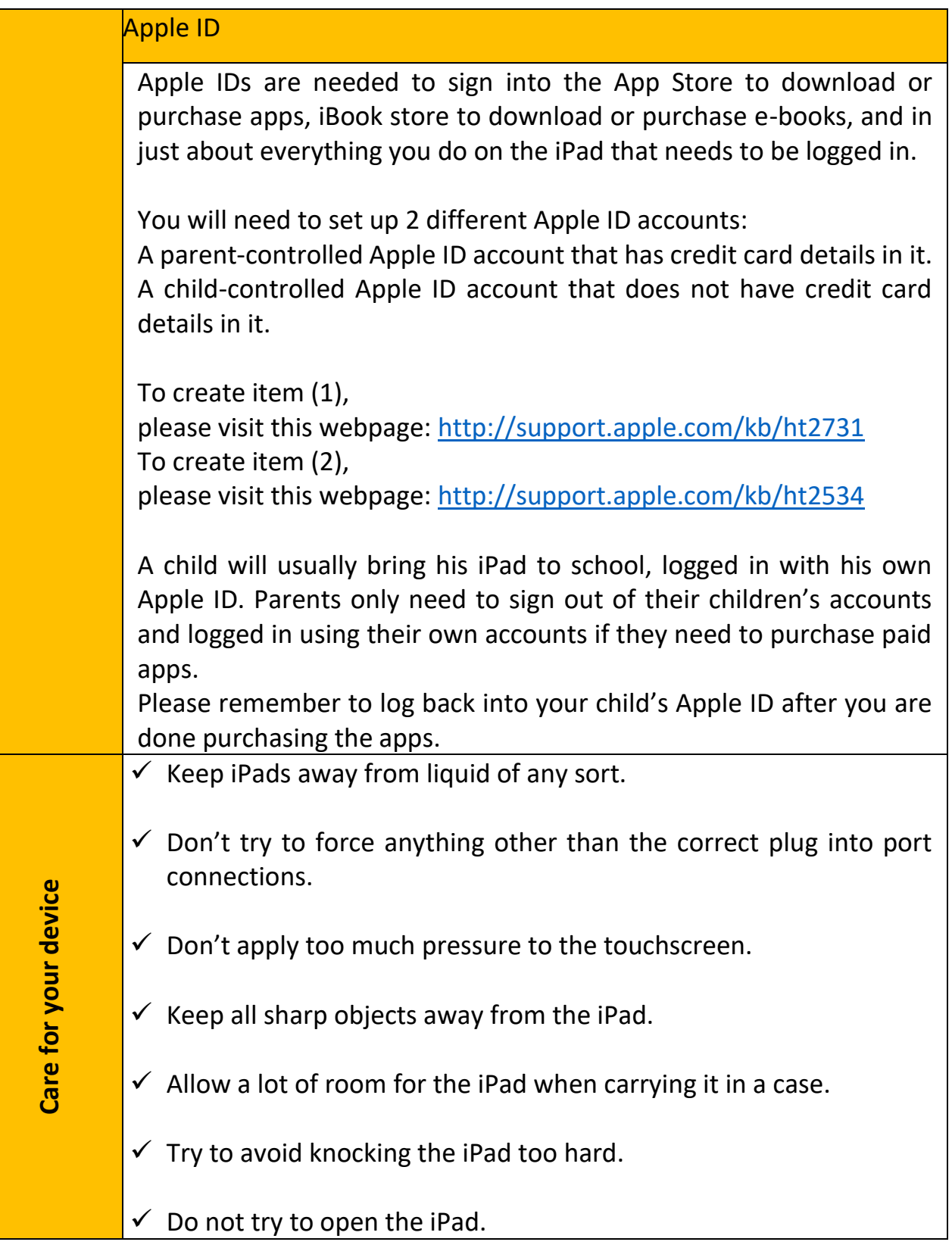

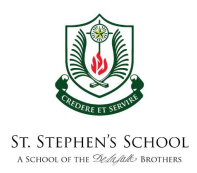

 $\checkmark$  Have a case that can wrap around your iPad and can withstand hard knocks or drops to protect your iPad.

#### AppleCare+

Pupils must buy AppleCare+, which is a warranty cum insurance cover, for any newly bought iPads. AppleCare+ can cover up to 2 accidental damages to the hardware with a minimal fee of S\$68 per repair. Take note that AppleCare+ can only be bought within 30 days from purchase of a new iPad.

Mobile Device Management (MDM)

The school uses Mosyle Mobile Device Management (MDM) to manage your child's learning device in school.

Mobile device management is a software that allows the iPad to be supervised by parents and teachers. During school hours, the device will be under school management. After school hours, parents will have the ability to decide how the students will use the devices.

### **During School hours: from 7am to 2pm, Mondays to Fridays**

The school will be restricting the iPads to only school approved apps used for learning and activities. Teachers can monitor the student's screen in class to ensure they are on task and not access the games or social media sites that are not recommended.

Non-essential apps and personal apps will be hidden during this period (they are not deleted, but hidden and unusable).

## **After school hours: from 2pm onwards, Monday to Friday and nonschool day, 24 hours**

Parents are encouraged to use the Screen Guide app to manage the student iPad outside of school hours. The school settings will be lifted, and students may access their personal apps on the iPads.

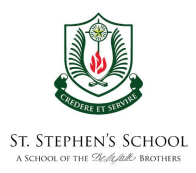

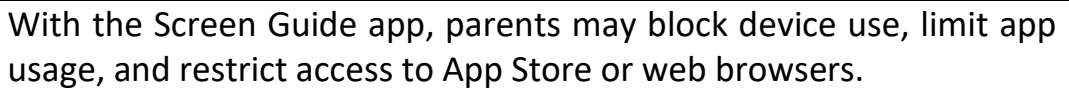

The MDM software estimated cost of \$22 per year is an online service which will be added to the school bill. MDM will enable teachers to monitor that students are on assigned tasks when using iPads during lessons in class.

- 1) MDM SCREEN GUIDE SETUP PDF LINK. <https://go.gov.sg/mdmguide>
- 2) MDM SCREEN GUIDE YOUTUBE LINK. <https://go.gov.sg/mdmsetup>

### Copyright Infringement

**Cyber Etiquette**

**Cyber Etiquette** 

Pupils must never reproduce materials taken from other sources without seeking permission from the owners of those materials. All copied materials must be credited with the owner's name after permission has been given for reproduction.

- $\checkmark$  Pupils must never take photographs of individuals or places and posting them online without seeking permission.
- $\checkmark$  Pupils are not allowed to post degrading comments of anybody online.
- $\checkmark$  Pupils are reminded not to use capital letter for every letter when typing out a response. It is considered as shouting and showing disrespect to the reader.
- $\checkmark$  Pupils are not allowed to log into another person's account without the owner's prior consent.
- **FAQs** Please do visit our school website from time to time to retrieve the latest news and announcements.